analis pencempalian waktu denian mergermalan<br>mengwidt finder t-mes pada provek rendvasi cemune<br>keeshian pan banggar kociatan belasar (SKE) baturala

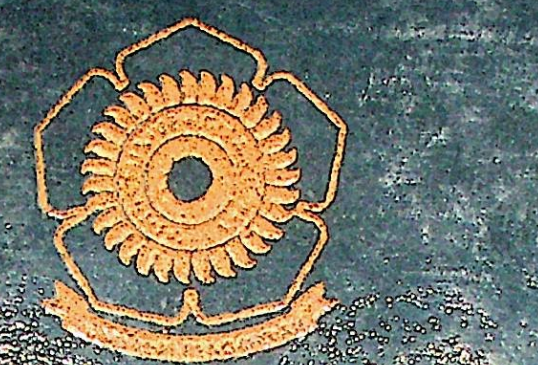

'n.

 $\bar{R}$ 

104.89 图像 **AR ANY CERTIFICATIONS** 

 $\overline{7}$ 

 $\frac{1}{1}$ 

analisa pengendalian waktu dengan mengg MICROSOFT PROJECT 2003 PADA PROVEK RENOVASI GEDU S KESENIAN DAN SANGGAR KEGIATAN BELAJAR (SKY

 $IDIKA$ 

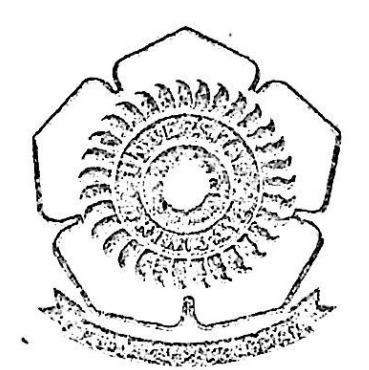

## LAPORAN TUGAS AKHIR

Dibuat untuk memenahi syarat mendapatkan gelar Sarjana Teknik pada Jerusan Teknik Sipil Fakaltas Tekaik Universitas Sriwijaya

> Oleh: **HERMI ARDANI** 03033110044

Dosen Pembimibing: Ir. Hj. Ika Juliantina, M.S. Heni Fitriani, S.T., M.T.

### UNIVERSITAS SRIWIJAYA **FAKULTAS TEKNIK** JURUSAN TEKNIK SIPIL 2008

## UNIVERSITAS SRIWIJAYA FAKULTAS TEKNIK JURUSAN TEKNIK SIPIL

## TANDA FERSETUJUAN TUGAS AKHIR

NAMA : HERMI ARDANI

NIM : 03033110044

 $JUKUSAN$  *: TEKNIK SIPIL* 

*i Amlkv.* WskJu dengan Menggunakan *Microsoft Project 2003 Pasa Proyek Renovasi Gedung* Kesesian dan Sanggor Kagiatan Belajar (SKB) Balaraja JOTUL

#### *pEmmmm*tugas aktor

Tanggal: Pembimbing II

L>

Heni Fitriani, S.T., M.T. mp. 132 297 292

Tanggal: Pembimbing I

Ir. Hj. Ika Juliantina, M.S. NIP. 131 754 952

## UNIVERSITAS SRIWIJAYA **FAKULTAS TEKNIK JURUSAN TEKNIK SIPIL**

#### TANDA PENGESAHAN LAPORAN TUGAS AKHIR

- NAMA : MERMI ARDANI
- : CHELLICHE NIM
- JURUSAN : TERNEM SEFE.
- **JUDEIL** : Annitse Margoodrifen Woldy dengen Menggunakan Microsoft Project Nats Pada Proyek Renovasi Gedung Kesendon den Sasggar Keybaza Belajar (SKB) Baturaja

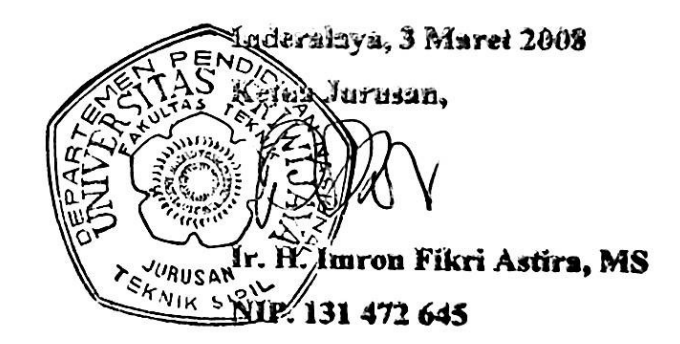

# *•i'\*?* KATA PENGANTAR

Segala puji bagi Allah SWT karena atas berkat rahmat dan karunia-Nya jualah penulis dapat menyelesaikan laporan tugas akhir ini tepat pada waktunya. Tak lupa shalawat dan salam senantiasa tercurah atas junjungan kita Nabi Muhammad SAW beserta keluarga, sahabat, dan para pengikutnya.

Adapun maksud dan tujuan dari kerja praktek ini adalah sebagai syarat untuk memperoleh gelar Sarjana Teknik. Adapun judul dari laporan tugas akhir ini adalah: "Analisa Pengendalian Waktu dengan Menggunakan Microsoft Project 2003 pada Proyek Renovasi Gedung Kesenian dan Sanggar Kegiatan Belajar (SKB) Baturaja'5

Pada kesempatan ini, penulis mengucapkan banyak terima kasih kepada semua pihak yang telah membantu dan membimbing baik dalam pelaksanaan tugas akhir di lapangan maupun dalam proses penyusunan laporan tugas akhir ini. Ucapan terima kasih penulis sampaikan kepada:

- 1. Bapak Ir. H. Imron Fikri Astira, M.S., selaku Ketua Jurusan Teknik Sipil Universitas Sriwijaya
- 2. Bapak Taufik Ari Gunawan, S.T., M.T. elaku Sekretaris Jurusan Teknik Sipil Universitas Sriwijaya
- 3. Ibu Hj. Ika Juliantina, M.S., selaku Pembimbing I Tugas Akhir
- 4. Ibu Heni Fitriani, S.T., M.T., selaku Pembimbing II Tugas Akhir Theories
- 5. Pak Ir. Sarino, MSCE, Ibu Ir. Hj. Marlisnar. AR, Ibu Tutur Lussetyowati, selaku Dosen Penguji Tugas Akhir
- PT, Nindya Karya dan CV. Intimas Mulia yang telah membantu memberikan 6. data proyek
- Mas Totok dari PT. Nindya Karya, yang telah membantu memberikan data 7. proyek
- K' Lukman dan Y' Tini, selaku StafTata Usaha Jurusan Teknik Sipil Universitas 8. Sriwijaya atas informasi dan bantuannya
- Ayah, Ibu dan Adik-Adik tercinta yang telah memberikan perhatian, bantuan, *9.*nasehat dan doa selama pembuatan laporan ini, *terima kasih dan maafkalo agak telat wisudanya, he...*
- *10.* Sobat-Sobatku *Sang Penghibur* dalam suka dan duka yang sudah lulus duluan (Prima, Andi, Hendra, Edo, Rendy, Jodi, Rian, Emond), *Selamat berjuang di*

*dunia nyata !* Dan yang akan menyusul (Bani, Dery, Agung, *Adoy-Tetap Semangat!*

- ] 1. *Bidadari* di 03 (Nike, Indut, Meyi, Twy, Tante dan tanpa terkecuali cewek-cewek angkatan 2003), juga Ayuk' 02 (Mela', Ratih, Silvi, dan Ayuk' Asisten Lab & Tugas), *teruslah memberi inspirasi bagi semua wanita di manapun kalian berada...*
- 12. *Sobat-sobat* sekioter waktu sidang, yudisium, dan wisuda, (Adit, Gembox, Erik, Anton, V3, Vie2, **Iwel,** K' Ferdinand,), *akhirnya kelarjuga...*
- 13. *Mahadewi* yang pemah singgah di *repihan hatiku* dan memberikan *sesuatuyang indah* di hidupku. *Siapa Gerangan Dirinya?,* hingga ku berdiri *Disini Tanpamu* masih Menanti Sebuah Jawaban, "Tetaplah menjadi bintang di langit..."
- 14. Kakak-kakak tingkat 2002-keatas, dan adek-adek tingkat 2004-kebawah, terima kasih untuk semuanya...
- 15. Semua pihak yang tidak dapat disebutkan satu per satu, yang telah membantu dalam penyelesaian laporan tugas akhir ini.

Akhir kata, penulis menyadari bahwa masih banyak terdapat kekurangan, maka sangat diharapkan saran dan kritik yang membangun dan berharap semoga laporan ini dapat berguna bagi kita semua.

Inderalaya, Maret 2008

Penulis

#### **ABSTRAK**

Pada dasarnya melaksanakan suatu proyek adalah proses mengubah masukanmasukan yang berupa kegiatan proyek menjadi keluaran seperti yang sudah ditentukan pada rencana. Perencanaan masukan-masukan yang diperlukan secara terinci akan sangat menentukan kelancaran pelaksanaan proyek. Hal yang paling penting untuk direncanakan pada suatu proyek adalah perencanaan waktu, karena apabila terjadi penyimpangan waktu maka akan berujung pada penyimpangan biaya.

Penggunaan Software Microsoft Project untuk penjadwalan akan sangat membantu dalam pengelolaan proyek yang besar dan kompleks. Selain itu juga, dengan Microsoft Project dapat diketahui hubungan antar kegiatan dan juga dapat menampilkan lintasan kritis. Selain dengan bantuan software Microsoft Project, perencanaan jadwal proyek juga dapat dihitung dengan menggunakan tiga estimasi, yaitu durasi optimis, durasi paling mungkin dan durasi pesimis.

Penjadwalan waktu kerja yang dilakukan pada proyek Renovasi Gedung Serba Guna dan Sanggar Kegiatan Belajar (SKB) Baturaja, terdiri dari dua pokok pekerjaan yaitu pekerjaan Renovasi Gedung Serba Guna dan Renovasi Sanggar Kegiatan Belajar (SKB) yang semuanya direncanakan berlangsung selama 270 hari. Setelah dilakukan penjadwalan dengan menentukan hubungan antar kegiatan maka dapat berlangsung lebih cepat yaitu selama 266 hari. Dan dengan estimasi tiga angka didapat durasi optimis selama 231 hari, durasi paling mungkin selama 266 hari dan durasi pesimis selama 309 hari, selain itu juga didapat persentase kemungkinan mencapai target kegiatan

# **DAFTAR ISI**

 $\bar{\epsilon}$ 

 $\overline{\mathcal{U}}$ 

 $\overline{\phantom{a}}$ 

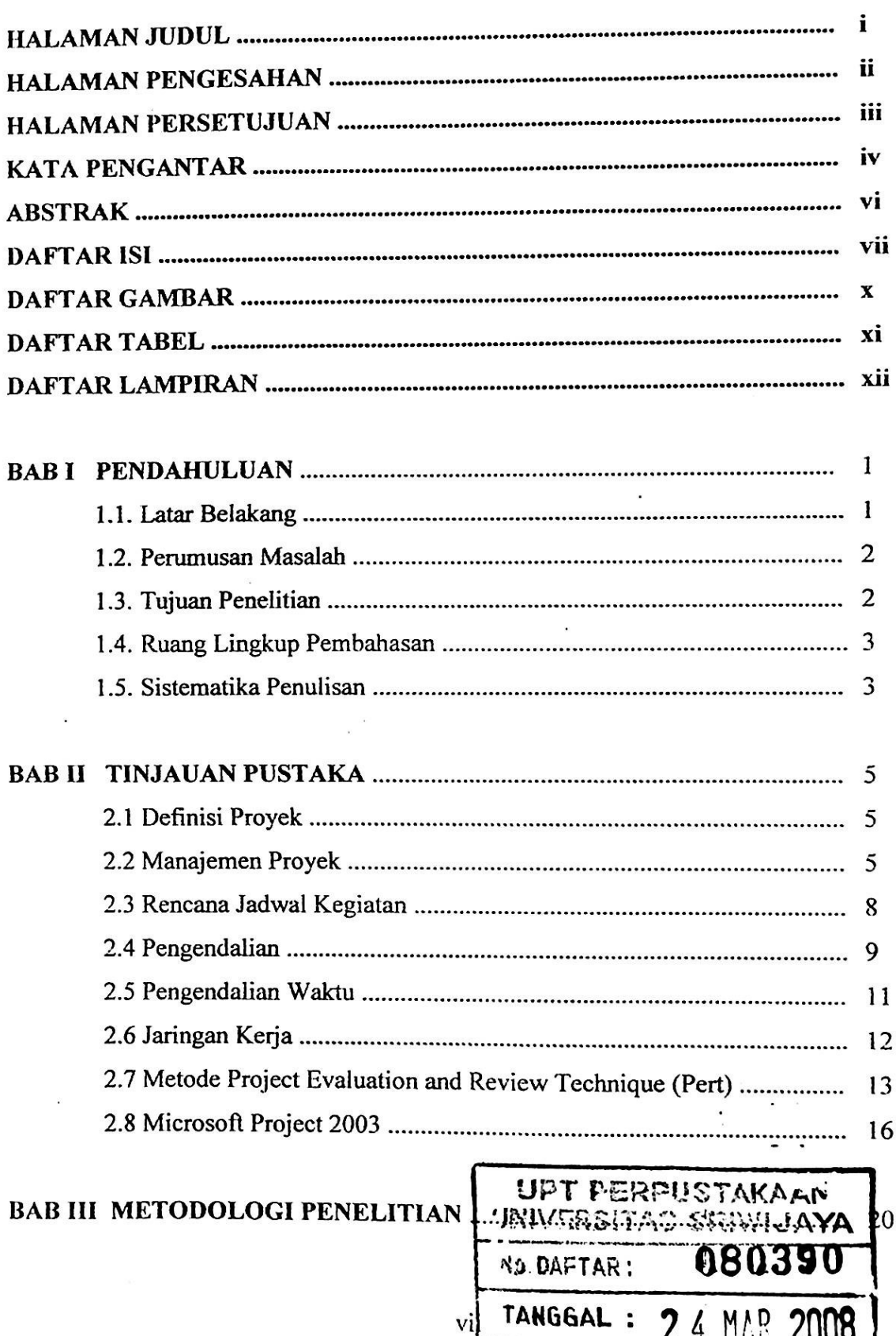

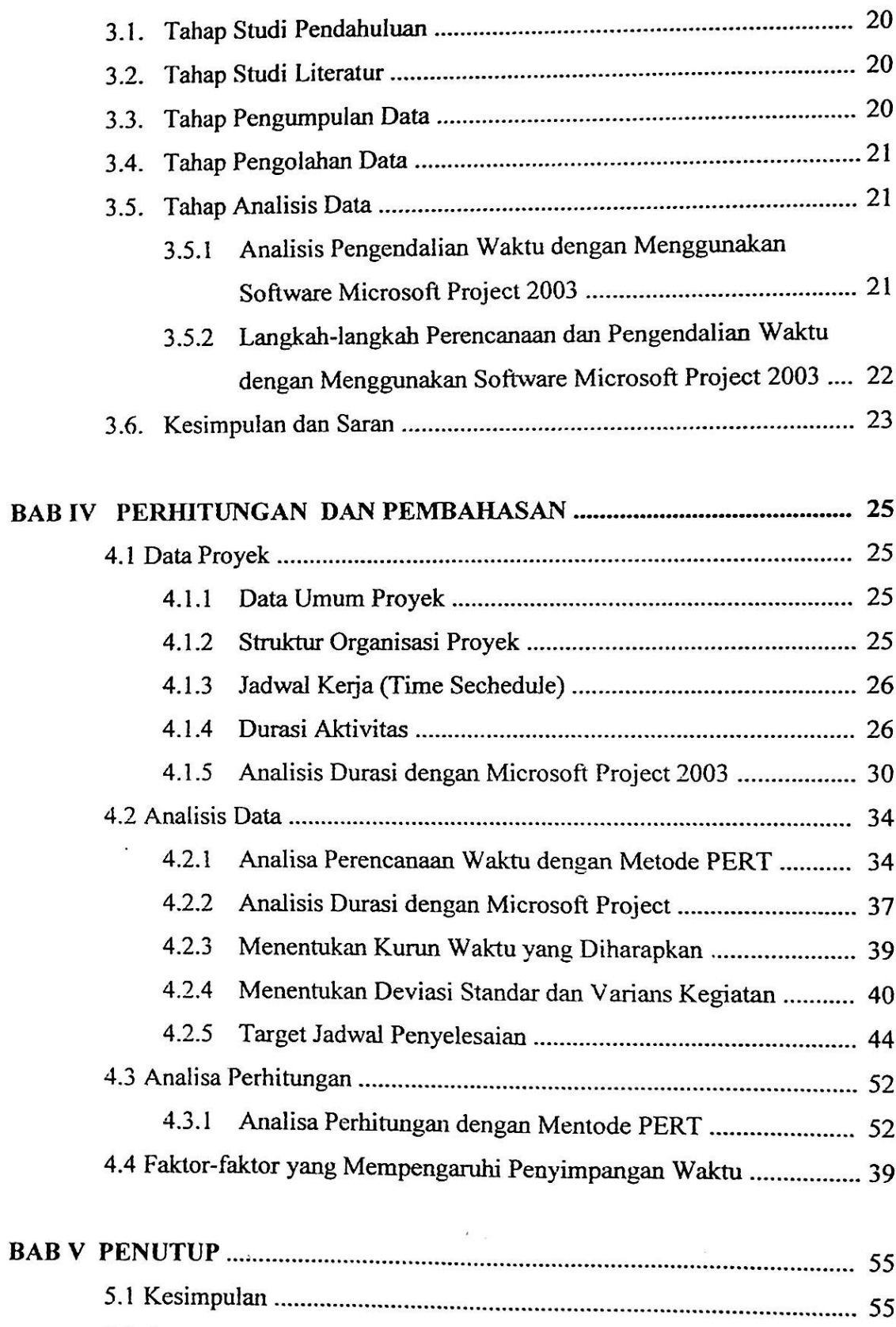

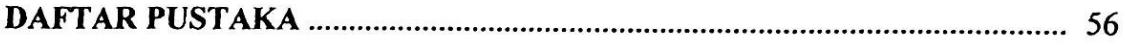

# LAMPIRAN

## **DAFTAR GAMBAR**

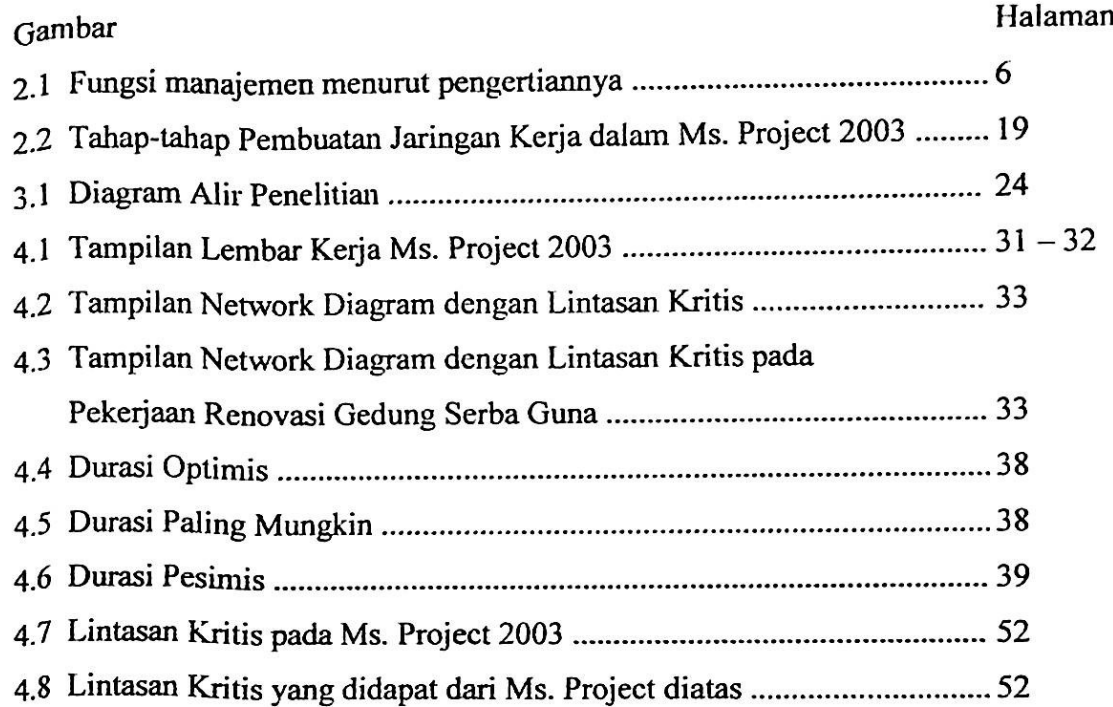

 $\ddot{\phantom{a}}$ 

# **DAFTAR TABEL**

۰

**Abrahamador** 

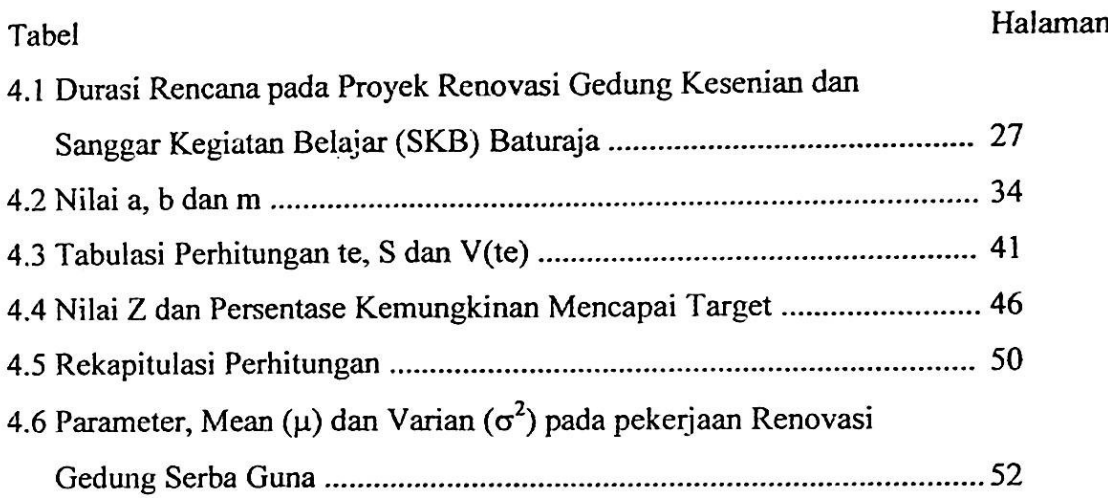

÷

## **DAFTAR LAMPIRAN**

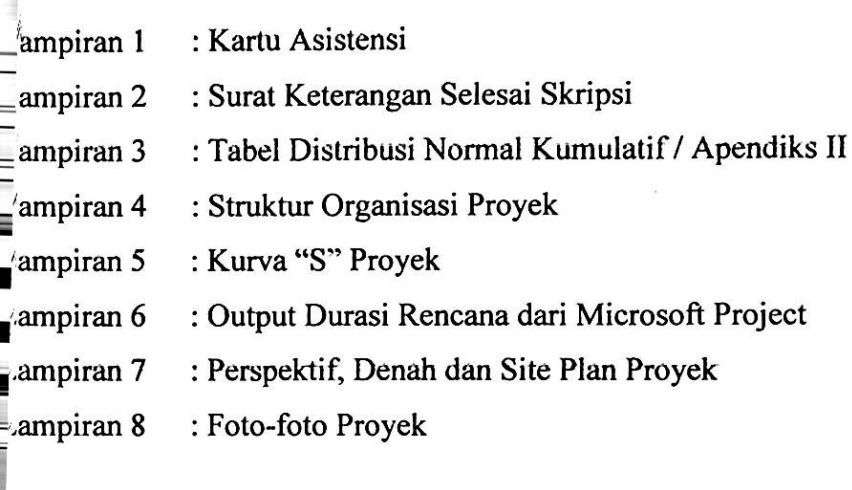

 $\ddot{\phantom{a}}$ 

# **BABI PENDAHULUAN**

#### **1.1 Latar Belakang**

Setiap kegiatan memerlukan perencanaan yang dilaksanakan dengan sistem pengawasan atau pengendalian yang teratur agar hasil akhirnya baik kualitas maupun kuantitas dari proyek memenuhi sasaran. Untuk itulah perlu mendapatkan cara yang handal dalam melakukan perencanaan dan pengaturan strategi pelaksanaan proyek secara cepat, tepat dan efisien diperlukan suatu metode yang dapat menggambarkan dengan jelas semua kegiatan dalam proyek dari tahap awal sampai akhir proyek, pemakaian sumber daya pada masing-masing kegiatan, biaya yang dihabiskan oleh masing-masing kegiatan dan oleh proyek secara menyeluruh.

Dalam upaya meningkatkan kualitas perencanaan dan pengendalian proyek, telah ditemukan metode selain CPM, suatu metode yang dikenal sebagai PERT. Bila CPM memperkirakan waktu komponen kegiatan proyek dengan pendekatan deterministic atau angka yang mencerminkan adanya kepastian, maka PERT direkayasa **untuk** menghadapi situasi dengan kadar ketidakpastian *(uncertainty*) yang tinggi pada aspek kurun waktu kegiatan.

Dalam kegiatan proyek, unsur perencanaan dan pengendalian dengan menggunakan metode bar chart dan kurva S ddapat diganti dengan metode lain yang lebih pasti dan akurat, salah satunya dengan pemanfaatan *Software Microsoft Project 2003* yang merupakan perangkat lunak **unggulan** yang diciptakan untuk merencanakan dan mengelola suatu proyek secara akurat dan professional.

Dengan meluasnya penggunaan komputer dapat diaplikasikan ke dalam program yang dapat menghasilkan output, khususnya dalam bidang perencanaan dan pengendalian proyek yang kompleks dan seoptimal mungkin. Salah satu keunggulan yang mencolok dari penggunaan alat bantu komputer adalah kemampuannya mengolah data dalam jumlah besar dan dengan kemungkinan kesalahan yang kecil. Kemampuan Software ini sangat luas sehingga didalamnya meliputi semua unsur-unsur manajemen proyek, baik model, penjadwalan maupun metodenya.

1

Disamping fasilitas ulama tersebut, Microsoft Project 2003 juga menyediakan fasilitas yang mendukung dan melengkapi fasilitas utamanya, misalnya perhitungan biaya dan alokasi sumber daya. Selain itu juga tersedia fasilitas pelaporan *(reporting)* yang meliputi berbagai macam laporan yang berguna untuk mengetahui penyimpangan proyek dan juga sebagai media informasi bagi sesama tim proyek.

#### 1.2 **Perumusan** Masalah

Ketidakakuratan antara waktu rencana dengan realisasi proyek seringkah menyebabkan terjadinya penyimpangan yang berujung pada pembengkakan biaya. Untuk menghindari hal tersebut, maka perlu diadakan pengendalian waktu rencana sebelum proyek tersebut dilaksanakan. Dalam melakukan pengendalian waktu pelaksanaan proyek dapat dilakukan dengan beberapa metode, yaitu analisa jaringan keija, metode jalur kritis (*Critical Path Method*, CPM), teknik pengkajian dan telaah proyek (*Project Evaluation and Review Technique.* PERT), atau diagram preseden (*Presedence Diagram Method,* PDM) yang dapat menyusun secara cermat urutan pelaksanaan kegiatan maupun penggunaan sumber daya bagi kegiatan-kegiatan proyek, agar proyek dapat diselesaikan sesuai rencana dengan penggunaan waktu dan sumber daya sehemat mungkin pada tahap operasionalnya.

Berdasarkan uraian diatas maka penulis merumuskan permasalahan dalam tugas akhir ini adalah :

- 1. Bagaimanakah pengendalian waktu pada Proyek Renovasi Gedung Kesenian dan Renovasi Sanggar Kegiatan Belajar (SKB) Baturaja.
- 2. Bagaimana menganalisa pengendalian waktu dengan menggunakan software *Microsoft Project 2003* pada Proyek Renovasi Gedung Kesenian dan Renovasi Sanggar Kegiatan Belajar (SKB) Baturaja.

### **1.3 Tujuan Penelitian**

Berdasarkan pokok pembahasan mengenai analisa pengendalian waktu pada Proyek Renovasi Gedung Kesenian dan Renovasi Sanggar Kegiatan Belajar (SKB) Baturaja dengan menggunakan metode PERT, penulisan tugas akhir ini diamksudkan

untuk lebih memahami pentingnya pengaturan waktu kerja pada suatu proyek. Adapun tujuan dari penelitian laporan tugas akhir ini adalah:

- 1. Merencanakan waktu proyek dengan metode PERT dengan menggunakan software Microsoft Project 2003 pada Proyek Renovasi Gedung Kesenian dan Renovasi Sanggar Kegiatan Belajar (SKB) Baturaja.
- 2. Mengidentifikasi faktor-faktor yang mempengaruhi penyimpangan terhadap waktu.

### 1.4 Ruang Lingkup Pembahasan

Adapun ruang lingkup pembahasan tugas akhir ini yaitu dibatasi pada pengendalian waktu rencana yang dihitung dengan menggunakan metode PERT dengan menggunakan *Software Microsoft Project 2003* pada Proyek Renovasi Gedung Kesenian dan Renovasi Sanggar Kegiatan Belajar (SKB) Baturaja.

#### 1.5 Sistematika Penulisan

Laporan tugas akhir ini dibagi menjadi 5 bab dengan sistematika pembahasan sebagai berikut:

- PENDAHULUAN Pembahasan mengenai latar belakang, perumusan permasalahan, tujuan penulisan, ruang lingkup pembahasan dan sistematika penulisan. BAB I.
- TINJAUAN PUSTAKA BAB II.

Pada bab ini berisikan informasi yang bersifat umum, mengenai topik yang berkaitan dengan masalah yang dibahas dan pengenalan Software Microsoft Project 2003

- METODOLOGI PENELITIAN Bab ini akan mencakup metodologi penelitian yang digunakan dalam penulisan laporan tugas akhir ini BAB III.
- ANALISA DAN PEMBAHASAN Pada bab ini berisi data-data yang digunakan untuk perhitungan, langkah perhitungan serta hasil yang didapat, juga dibahas mengenai penggunaan *Software Microsoft Project 2003* untuk perencanaan pengendalian waktu proyek BAB IV.

## BAB V. KESIMPULAN DAN SARAN

- 48

Bab ini memberikan kesimpulan dan saran tentang hasil pengaplikasian penggunaan *Software Microsoft Project 2003*

## DAFTAR PUSTAKA

I

**I**

- Dipohusodo, Istimawan. 1996. *Manajemen Proyek dan Konstruksi Jilid 1.* Penerbit Kanisius. Yogyakarta
- Dipohusodo, Istimawan. 1996. *Manajemen Proyek dan Konstruksi Jilid 2.* Penerbit Kanisius. Yogyakarta
- I. Ervianto, Wulfram. 2004. *Teori Aplikasi Manajemen Proyek Konstruksi.* Penerbit ANDI Offset. Yogyakarta.
- Kusrianto, Adi. 2005. Panduan Lengkap Memakai Microsoft Project 2003. Elex Media Komputindo. Jakarta.

Projono, Ir. 1992. *Tata Laksana Proyek.* Penerbit ANDI Offset. Yogyakarta.

Soeharto, Iman. 1995. *Manajemen Proyek.* Airlangga Jakarta.

Soeharto, Iman. 1999. *Manajemen Proyek dari Konseptualsampai Operasional.* Erlangga. Jakarta